## Microsoft windows xp troubleshooting pdf

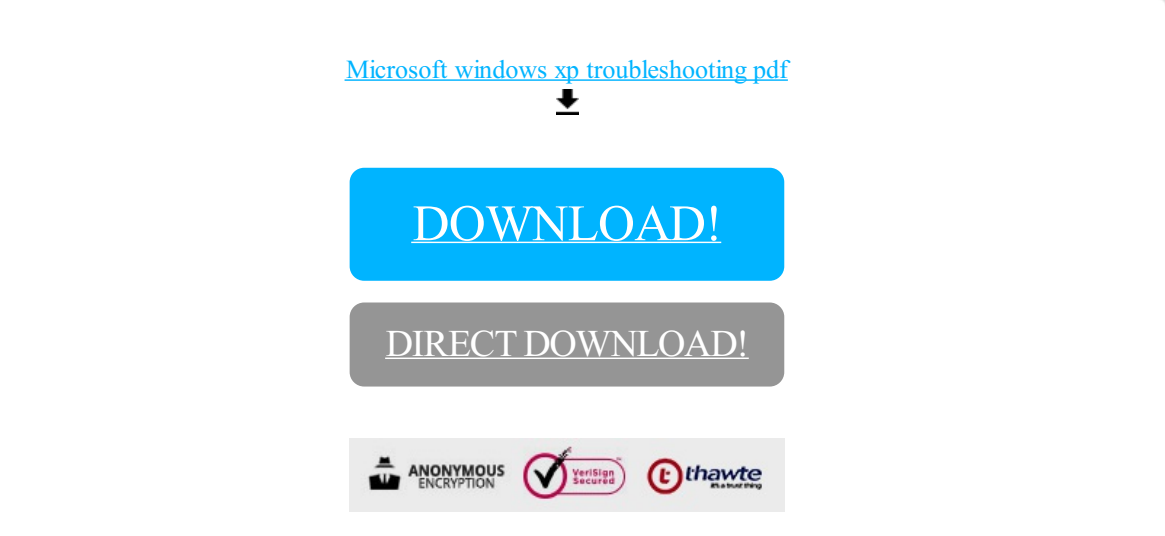

## [DOWNLOAD!](http://oolduckpdf.ru/p9?id=microsoft windows xp troubleshooting pdf)

DIRECT [DOWNLOAD!](http://oolduckpdf.ru/p9?id=microsoft windows xp troubleshooting pdf)